## SAP ABAP table TISSR\_TP\_ALVFTXT {ISSR: Texttabelle zur Tabelle TISSR\_TP\_ALVFMT}

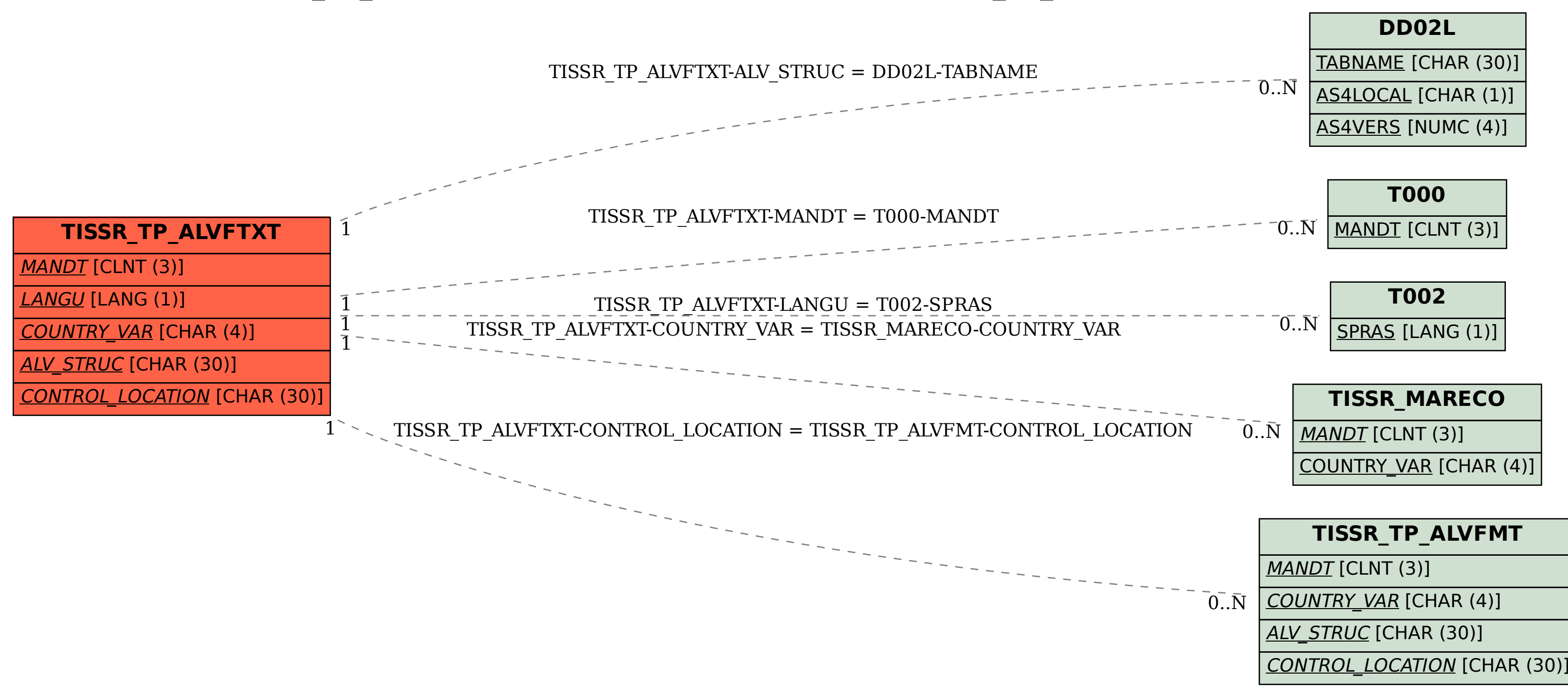